**Fecha de Publicación:** 11-07-2019 12:29 Hs.

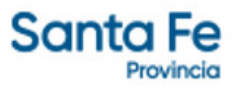

# LICITACIÓN PÚBLICA Nº 90/2019

- **Modalidad**: SIN MODALIDAD
- **Estado**: CONCLUIDA
- **Alcance**: NACIONAL

**- Objeto de la Gestión**: PROVISION E INSTALACION DE EQUIPAMIENTO E INSTRUMENTAL DE NEUROCIRUGIA CON DESTINO AL NUEVO HOSPITAL NODAL DE RECONQUISTA DEPENDIENTE DEL MINISTERIO DE SALUD

**- Descripción**: PROV. E INST. DE EQUIPAMIENTO DE NEUROCIRUGIA

## **- Rubros - Subrubros**:

EQUIP.MEDICO P/HOSPITALES Y CENTROS SANITARIOS - NEUROCIRUGIA

EQUIP.MEDICO P/HOSPITALES Y CENTROS SANITARIOS - NEUROCIRUGIA

EQUIP.MEDICO P/HOSPITALES Y CENTROS SANITARIOS - EQUIPOS, INSTRUMENTAL E INSUMOS **MEDICOS** 

EQUIP.MEDICO P/HOSPITALES Y CENTROS SANITARIOS - NEUROCIRUGIA

EQUIP.MEDICO P/HOSPITALES Y CENTROS SANITARIOS - NEUROCIRUGIA

EQUIP.MEDICO P/HOSPITALES Y CENTROS SANITARIOS - NEUROCIRUGIA

## **- Organismo comitente**:

MINISTERIO DE SALUD - (DGA)

#### **- Organismo licitante**:

SUBSECRETARÍA DE CONTRATACIONES Y GESTIÓN DE BIENES

#### **- Lugar de presentación de ofertas**:

SUBSECRETARIA DE CONTRATACIONES Y GESTION DE BIENES, AVENIDA PRESIDENTE ARTURO ILLIA 1151, 0342 - 4506800 INT. 39466/468, SANTA FE, SANTA FE

#### **- Fecha y hora límite de presentación de ofertas**:

30-07-2019 10:00 Hs.

**- Lugar de apertura de ofertas**: SUBSECRETARIA DE CONTRATACIONES Y GESTION DE BIENES, AVENIDA PRESIDENTE ARTURO ILLIA 1151, 0342 - 4506800 INT. 39466/468, SANTA FE, SANTA FE

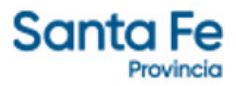

- **Fecha y hora de apertura de ofertas**: 30-07-2019 10:00 Hs. -
- **Valor del pliego**: \$ 3725
- **Expedientes**:

EXPEDIENTE PRINCIPAL: [00501-0169522-7](https://www.santafe.gov.ar/index.php/apps/sie?mesa=00501&numero=0169522&digito=7&tipoSIE=1&iniciar=Buscar)

**- Monto Original**: \$ 9.306.000,00

# **Documentos**

**- Pliego**

PUBYCG

L.P. N° 90/19

## **- Acta de Apertura**

ACTA DE APERTURA

## **- Informe de Preadjudicación**

INFORME DE PREADJUDICACIÓN

# **- Nómina de Oferentes**

NÓMINA DE OFERENTES

# **- Cuadro Comparativo de Precios**

CUADRO COMPARATIVO DE PRECIOS

# **- Orden de Provisión**

OP N° 162/19 - KARL STORZ ENDOSCOPIA